## QUESTION 1A

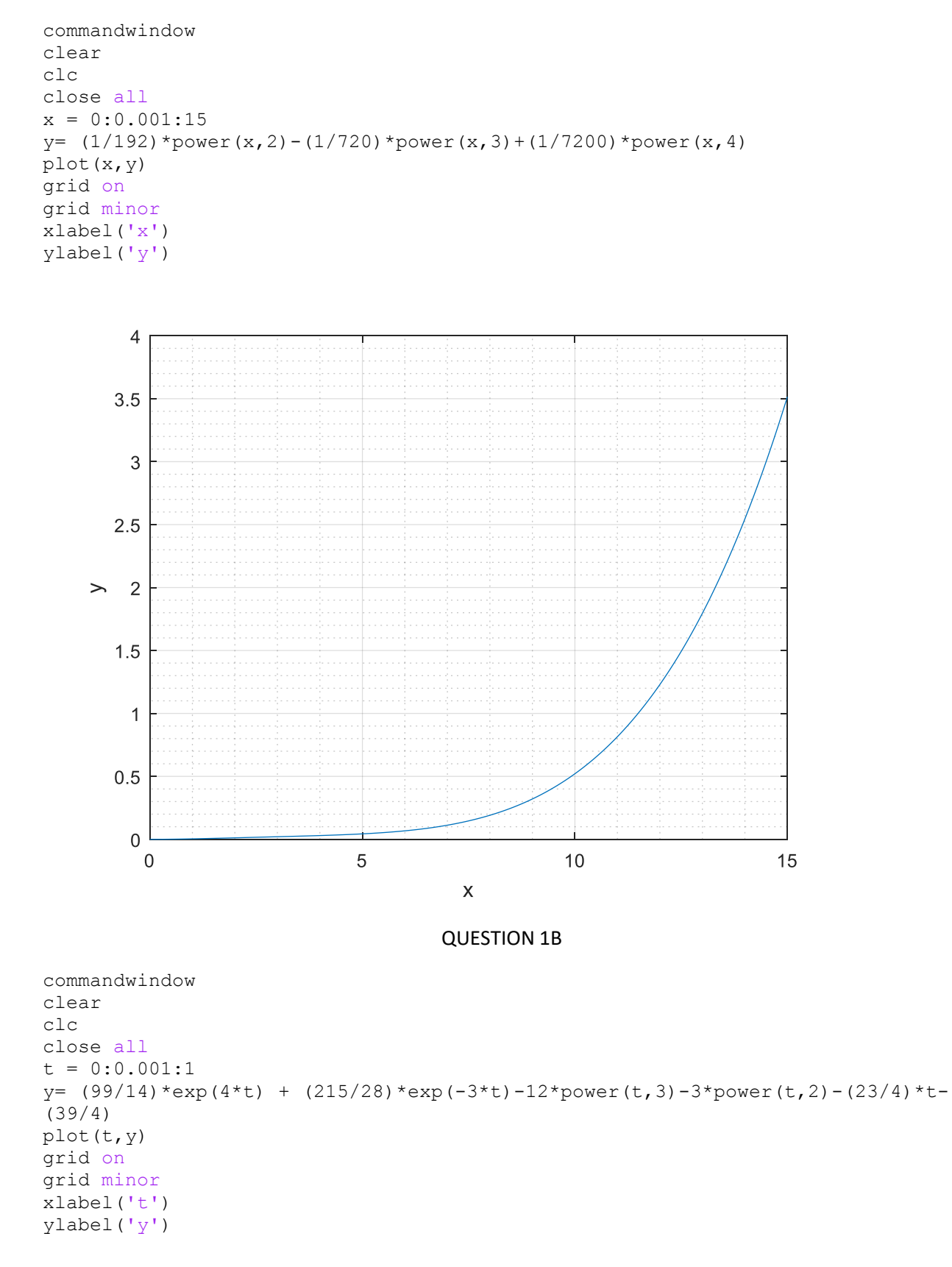

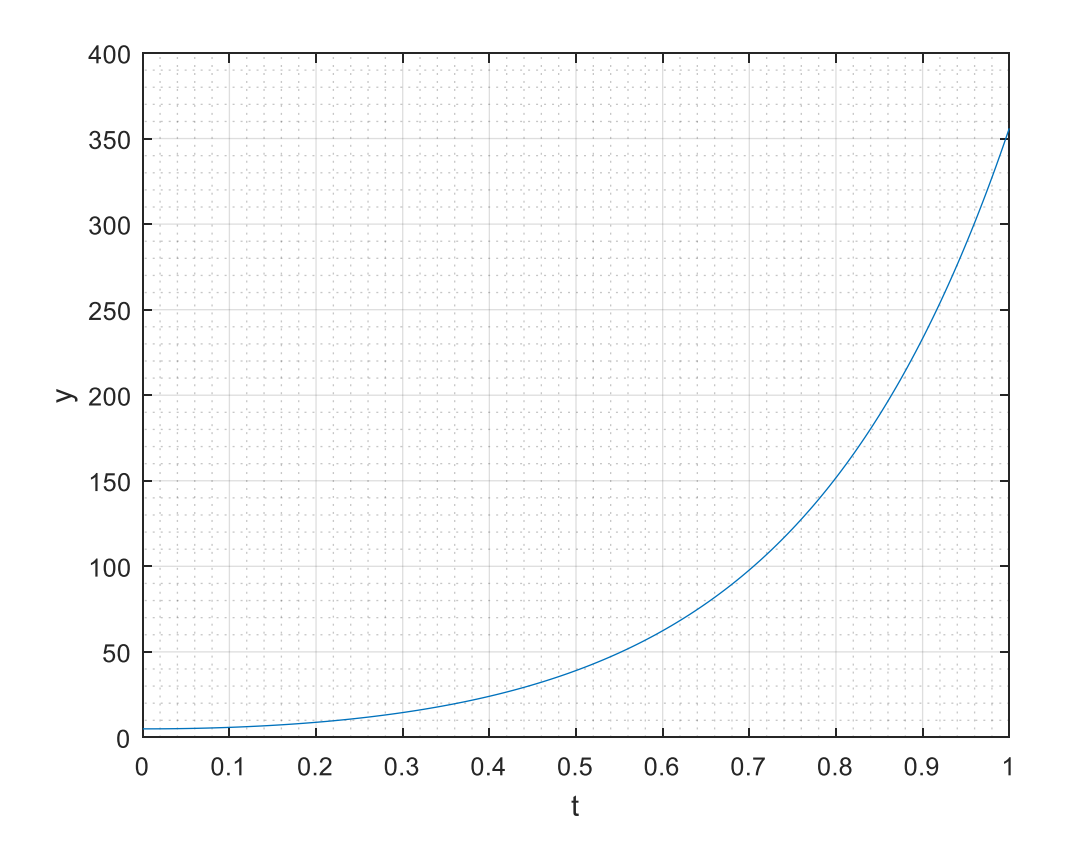